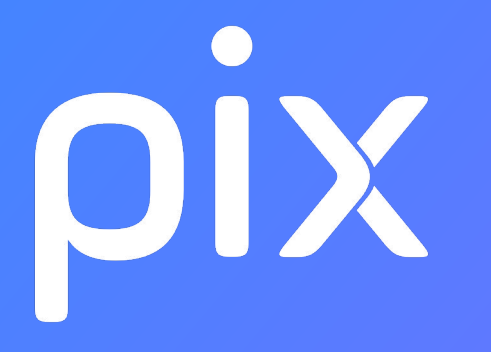

### Novembre 2019...la rentrée de Pix Nouveautés à venir dans Pix Orga

(à destination des administrateurs/CE/référents)

# LES ÉTAPES

#### **A PARTIR DE NOVEMBRE 2019**

- 1) Pix envoie un mail à tous les EPLE pour leur proposer un espace Pix Orga.
- 2) Le chef d'établissement, responsable légal, active la création de l'espace Pix Orga et renseigne le mail du compte Pix d'un co-administrateur.
- 3) Les administrateurs peuvent inviter par mail des enseignants (membres) à rejoindre l'équipe de l'établissement afin de créer des campagnes à destination des élèves.
- 4) L'établissement importe la liste des élèves (base Siècle) dans Pix Orga.
- 5) Lors de la 1ère participation d'un élève à une campagne, son compte Pix est rapproché d'un compte existant (avec mail ou via le GAR) ou créé automatiquement (sans mail : génération d'un login)

Les visuels et la nature exacte des fonctionnalités présentées ici sont susceptibles de changer!

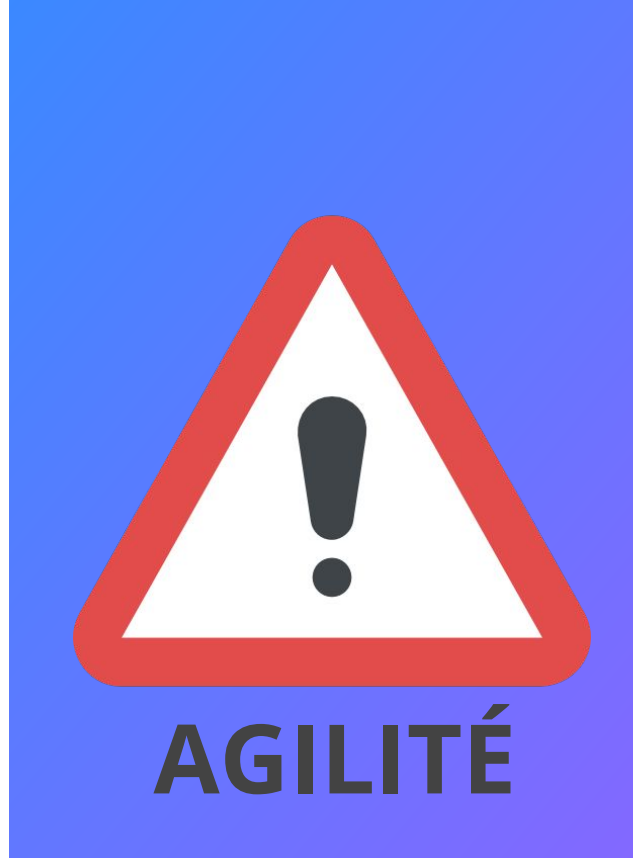

Création de l'espace Pix Orga de votre établissement (à partir de Novembre 2019) Déploiement progressif par académies.

### Désignation d'un co-administrateur par le chef d'établissement dans Pix Orga

## Invitation de membres par les administrateurs (disponible dès maintenant pour les établissements disposant de Pix Orga)

L'administrateur clique sur l'onglet "Equipe", et peut renseigner le mail du compte Pix d'un collègue à inviter. Ce membre, une fois connecté à Pix Orga, pourra proposer des campagnes Pix

Orga à ses élèves.

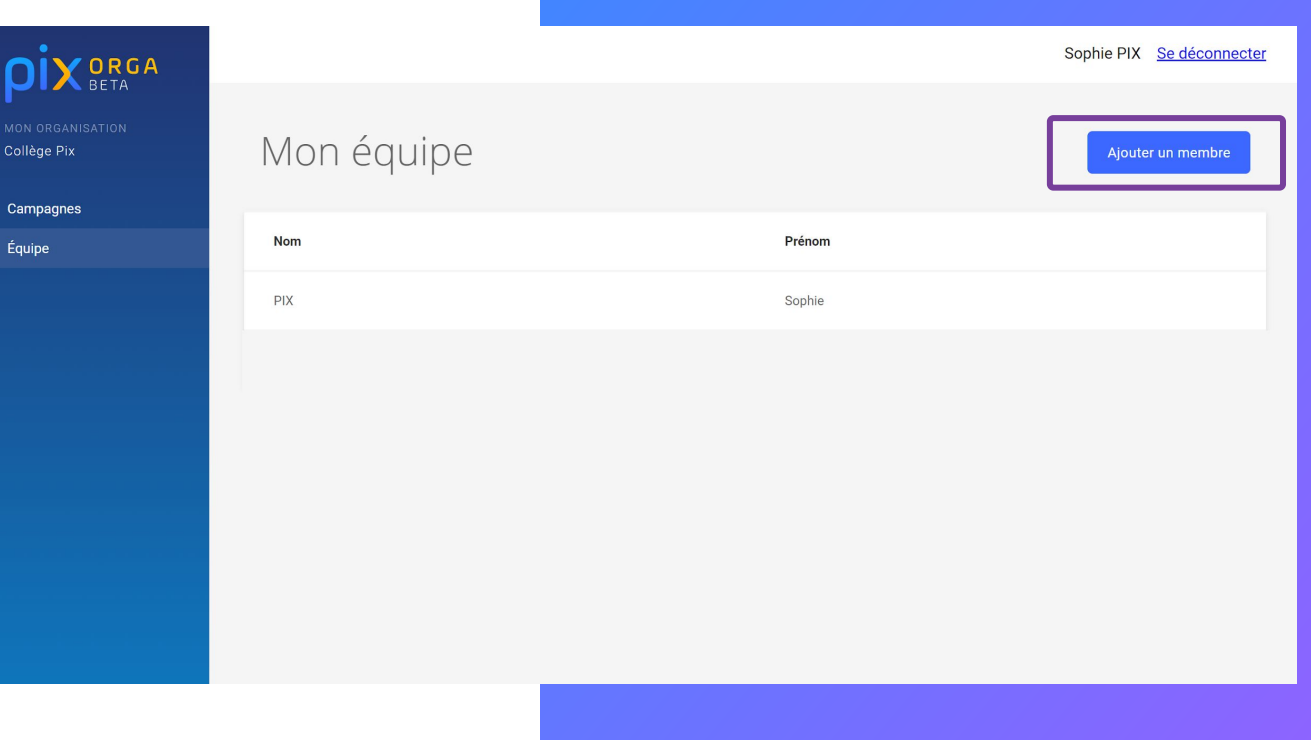

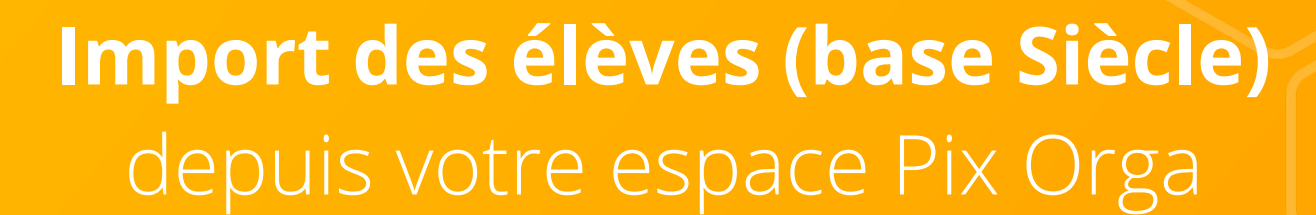

### Gestion des élèves

Import depuis SIECLE  $\bullet$ (elevessansadresses.xml)

### => Récupération **informations complémentaires**

nécessaires au fonctionnement de Pix :

- o Prénoms, Nom
- Date et lieu de naissance  $\Omega$
- **INE**  $\Omega$
- **Identifiant SIECLE**  $\Omega$
- Classe  $\overline{O}$

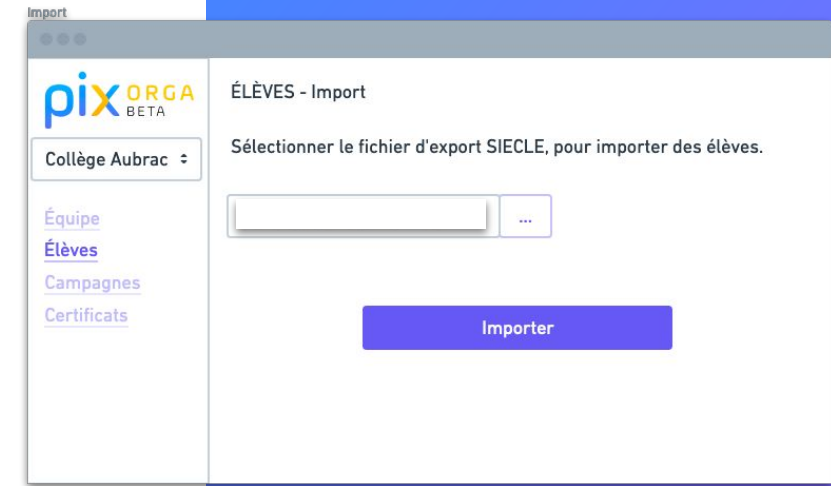

**Lancement de la 1ère campagne**depuis votre espace Pix Orga : création ou rapprochement de comptes

### **Campagnes fermées**

- Restreintes aux élèves
- Identification de l'élève  $\bullet$ lors de sa première participation à une campagne. (rapprochement comptes GAR et existants)

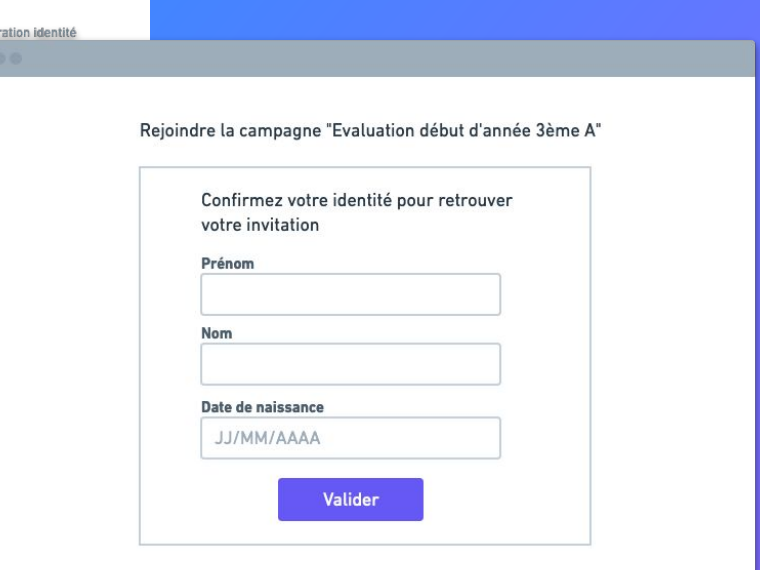

### Pourquoi des campagnes fermées ?

**L'association des informations complémentaires** compte Pix permet de :

- **•** Gérer la **pérennité** du compte Pix tout au long de la scolarité
- Récolter les informations **certification**
- Préparer la remontée des résultats de certification aux **LSU** et LSL

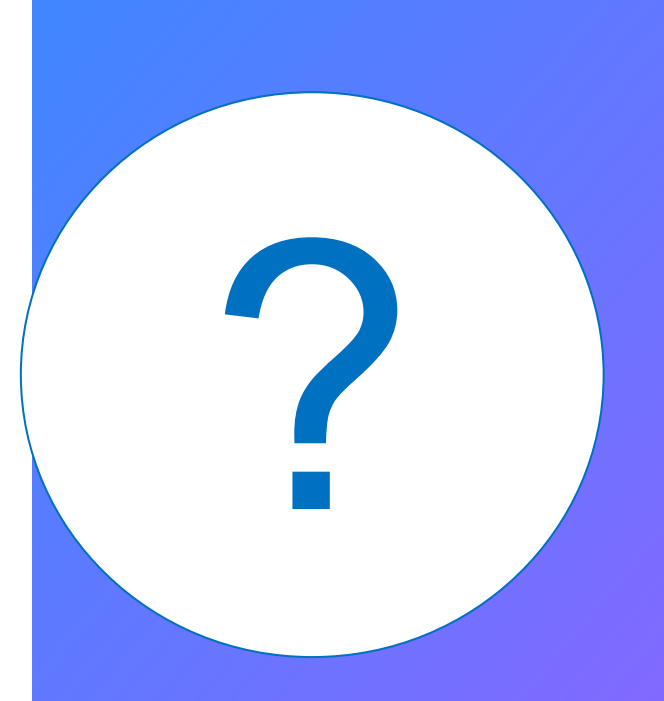

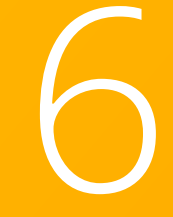

### à venir...

### **Comptes sans e-mail** (hors GAR)

- Login généré automatiquement par Pix
- Gestion de la perte de mot de  $\bullet$ passe via Pix Orga

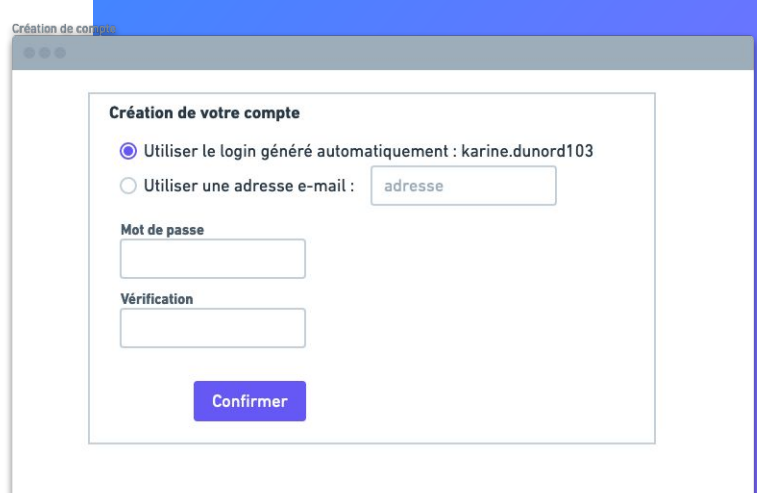

### En résumé

Vous pouvez créer les comptes des élèves dès maintenant via le GAR (préférable). A partir de Novembre, après l'import du fichier siècle, et participation à une campagne, les élèves seront identifiés de manière pérenne.